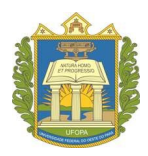

Universidade Federal do Oeste do Pará Pró-Reitoria de Ensino de Graduação Processo Seletivo Especial Quilombola 2024

## **CADASTRO ACADÊMICO**

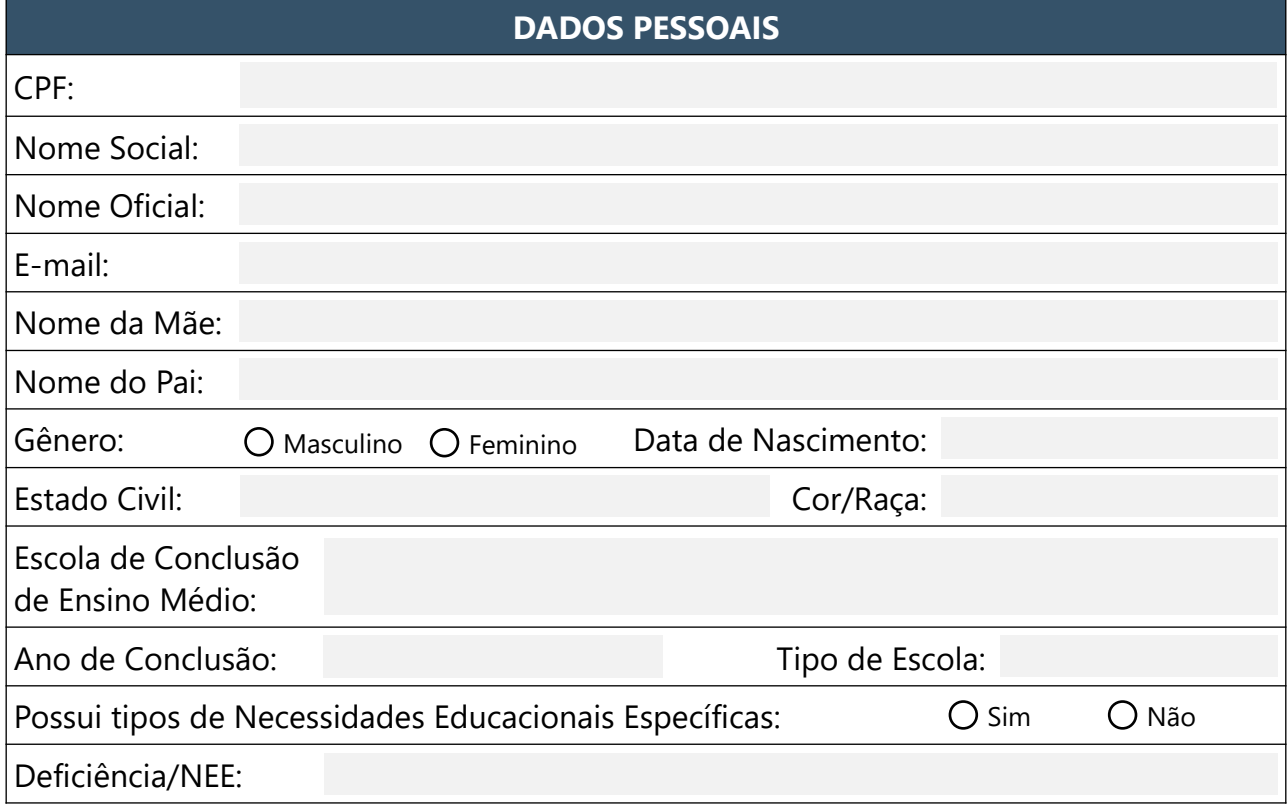

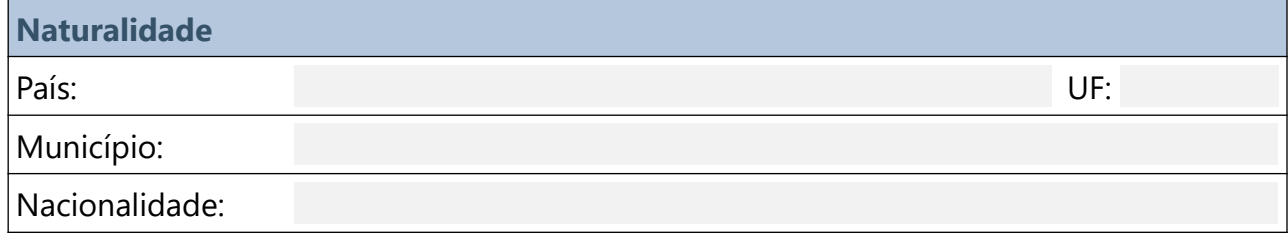

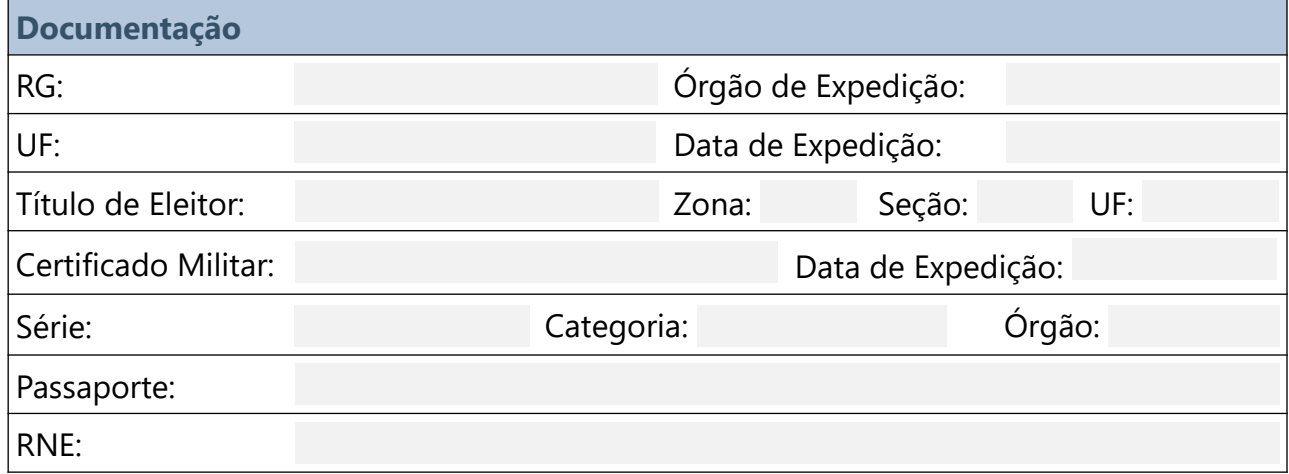

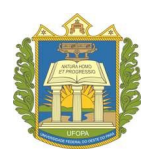

## Universidade Federal do Oeste do Pará Pró-Reitoria de Ensino de Graduação Processo Seletivo Especial Quilombola 2024

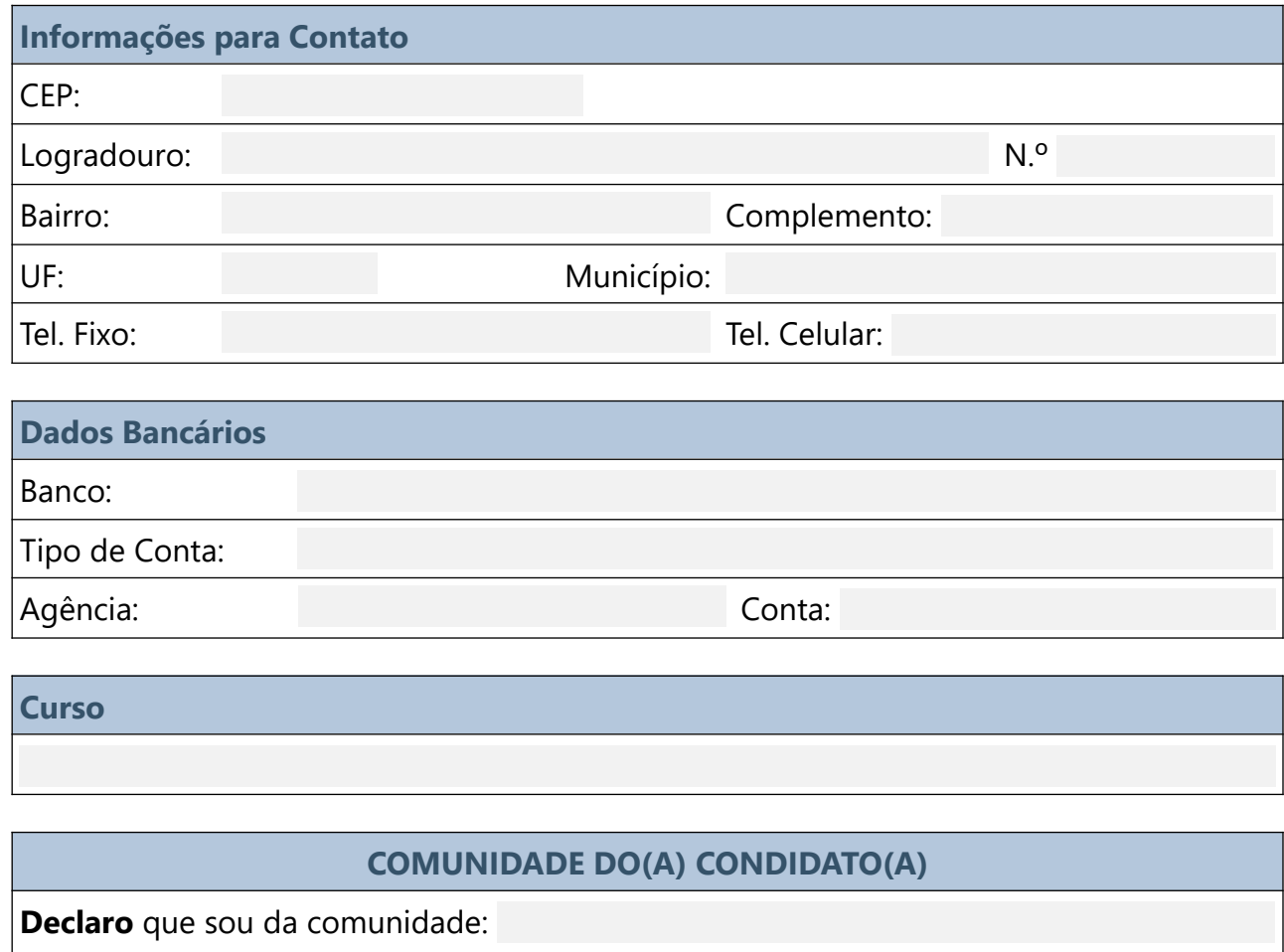

Caso "Outros", especificar:

- PA, de 2024

*ASSINATURA DO CANDIDATO*